WebM For Retards (WebMConverter) Download [32|64bit]

# [Download](http://evacdir.com/letheby/ZG93bmxvYWR8U042TkdKdFkzeDhNVFkxTkRRek5qWTFPSHg4TWpVNU1IeDhLRTBwSUZkdmNtUndjbVZ6Y3lCYldFMU1VbEJESUZZeUlGQkVSbDA/forefathers/bandit.labia/matriarchal.V2ViTSBmb3IgUmV0YXJkcyAoV2ViTUNvbnZlcnRlcikV2V)

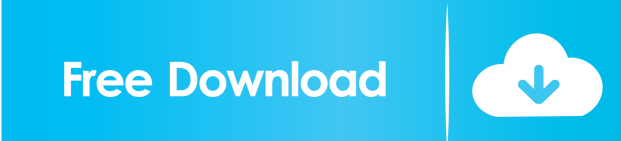

## **WebM For Retards (WebMConverter) Crack+ Torrent Free Download**

I've updated the webm conversion programs to 1.4.0 release which introduces webmvcutter 3.0.0. This version is a huge improvement over the previous two. Webmvcutter is a web frontend for ffmpeg and avisynth. It requires webmvcutter 3.0.0, ffmpeg version 4.0.0 or later and avisynth version 2.4.0 or later. This is a cross platform program which runs under Linux, Mac and Windows. It has been built with some sort of modular design. This means that you can split the program into multiple executables that are all capable of converting webm files and are located in different folders. In some of the programs this means that you have to copy or extract the files, but that is not needed with webmvcutter. The core of the program is a webmvcutter, which is very similar to webmvcutter 2.0, except that it has been rewritten from the ground up. The two programs webmvcutter 2.0 and webmvcutter 3.0 are the two core components of the program. They both use ffmpeg and avisynth to convert webm files to other formats and can use other tools to convert, resize, watermark, crop and so on. The 'Cut' option in the program menu uses ffmpeg while the 'CUT' command line tool uses avisynth. It is possible to compile these programs from source code. This is, however, not the preferred way of using these programs. It is usually better to install them from source code since the binary versions can get outdated at any time. Installation The easiest way to install webmvcutter 3.0 is to download the.tar.gz archive and extract it to a folder of your choice. After extracting the archive you will get the two executables: a webmvcutter.bin and a webmvcutter.conf. You can install these programs by double-clicking on the executable or running the command webmvcutter. The configuration file is optional and you don't have to use it. The following image shows the webmvcutter 3.0 installation process. If you decide to install webmvcutter 3.0 from the tar.gz archive, you

### **WebM For Retards (WebMConverter) Crack Product Key**

WebMConverter is a free video converter to convert videos to WebM. Its name is WebM for Retards since it comes with the WebMConverter, an alternative to ffmpeg, AviSynth and other other video converters. For instance, instead of using the command line, users can create and edit avisynth scripts, use a simple and intuitive graphical interface, and convert videos to WebM. When users convert videos to WebM, they only need to make one single click to start the conversion. And users can easily crop, resize, and rotate videos to get the best fit for their website. Also, users can merge several videos into a single file, adding subtitles or overlaying a picture or watermark. On top of that, WebMConverter also offers advanced options for processing video, like adjusting video size, bitrate, and color level. Other features are customizable audio encoding, audio and video syncing, and all sorts of processing filters. WebMConverter also includes features to convert audio files to WebM and AAC files, and to extract pictures from videos. As a result, users can convert videos into WebM or AAC or extract pictures from videos without creating a batch file and using the command line. Besides, users can easily convert videos to WebM, convert videos to other formats, and extract pictures from videos. Ratings Details WebMConverter is a free video converter to convert videos to WebM. Its name is WebM for Retards since it comes with the WebMConverter, an alternative to ffmpeg, AviSynth and other other video converters. For instance, instead of using the command line, users can create and edit avisynth scripts, use a simple and intuitive graphical interface, and convert videos to WebM. When users convert videos to WebM, they only need to make one single click to start the conversion. And users can easily crop, resize, and rotate videos to get the best fit for their website. Also, users can merge several videos into a single file, adding subtitles or overlaying a picture or watermark. On top of that, WebMConverter also offers advanced options for processing video, like adjusting video size, bitrate, and color level. Other features are customizable audio encoding, audio and video syncing, and all sorts of processing filters. WebMConverter also includes features to convert audio files to WebM and AAC files 81e310abbf

# **WebM For Retards (WebMConverter) Crack [Updated] 2022**

Save the captured image or path on the folder Restore the previous state and restart the operation Rotate left or right the video Adjust the image or video size Set the aspect ratio Scale the image or video size Crop the video Trim the video Adjust the color level of the video Rotate the video Enable or disable the audio dubbing Apply the audio watermark Adjust the audio speed Add the text on the video Remove the watermark and text Reverse playback Overlay the text on the video Set the text on the left or right side of the video Set the text size Set the text color Adjust the frame rate Set the frame size Set the frame rate Set the looping Enable or disable the overlays Freely adjust the overlays position Adjust the position of the video Adjust the position of the buttons Apply the crop Adjust the crop area Adjust the crop and video size Apply the trim Add the image on the left or right side of the video Add the image on the bottom or top of the video Freely adjust the image size Add the image in the front or back of the video Apply the crop Apply the crop and video size Adjust the position of the crop area Adjust the position of the video Adjust the position of the image Adjust the position of the buttons Apply the resize Set the video size Set the aspect ratio Adjust the frame rate Adjust the frame size Set the looping Adjust the looping Enable or disable the reverse playback Adjust the crop, trim, resize or rotate Apply the crop, trim, resize or rotate Reverse playback settings Apply the crop, trim, resize or rotate Apply the crop, trim, resize or rotate Reverse playback settings Apply the crop, trim, resize or rotate Apply the crop, trim, resize or rotate Reverse playback settings Apply the crop, trim, resize or rotate Apply the crop, trim, resize or rotate Reverse playback settings Apply the crop, trim, resize or rotate Apply

#### **What's New In WebM For Retards (WebMConverter)?**

\* Filters: resize, rotate, crop, trim, reverse, overlay, \* Subtitles: attach, overlay, change text, time, \* Audio: rate, audio dubbing, \* Encoder: bitrate, threads, slices, speed, quality ... GStreamer Streaming Protocol WebMConverter is a complete WebM Video to WebM Conversion Solution that includes multiple video conversion presets, editing and encoding options, multiple audio track conversion presets, video effect presets, watermarking options and more. WebMConverter is free and open source. Description: \* WebMConverter is free and open source. ... GStreamer Streaming Protocol Test version. WebMConverter is a free and open source application. It has many features, but is in its current state still in need of testing and debugging. If you like WebMConverter, please consider supporting us. WebMConverter was a winner of two awards in the FOSDEM Open Source Convention in Brussels (OSCon Belgium), the first prize for Best Free Software project and the second prize for Best Community-Developed Free Software project. The command line, text-only build is available on github. This is the default UI for WebMConverter. Tests and Training: (Disclaimer: WebMConverter is not affiliated with, nor endorsed by, its developers, organizations, partners, or distributors) Use this WebMConverter under test conditions. It is not recommended for production use. Supported sources are: \* Videos: WebM, M4V, MP4, FLV, MKV, MOV, AVI, OGM, MKA, MPA, MOV, TGA, 3GP, MPG, AVCHD, WMV, MKV, M4V, WebM, VOB, TS, RM, RMVB, AVI, MPG, MP4, ASF, MPG, FLV, MP3, MP2, MP3, AAC, OGG, 3GP, MPA, 3G2, MPEG, AVCHD, XVID, VOB, TS, RM, RMVB, MPEG2TS, SMK, OGM, M3U8, WMV, ASF, TTA, MP4, GIF, JPEG, JPEG2000, PNG, PNM, RAL, GIF, JPG, GIF, JPG, JPEG, GIF, JPEG, JPG, GIF, JPG, GIF, JPG, GIF, JPG, GIF, JPG, GIF, JPG, GIF, JPG, GIF, JPG, GIF, JPG, GIF, JPG, GIF, JPG, GIF, JPG, GIF, JPG,

## **System Requirements:**

OS: Microsoft Windows 7 64-bit, Windows 8 64-bit, Windows 10 64-bit, Windows 7 32-bit, Windows 8 32-bit, Windows 10 32-bit, Windows 8.1 32-bit, Windows 8.1 64-bit, Windows 8 32-bit, Windows 8.1 32-bit, Windows 7 32-bit, Windows 7 64-bit, Windows 10 32-bit, Windows 10 64-bit Processor: Intel Core i5-2500K 2.5 GHz / AMD Phenom II X4 945 BE

Related links:

<https://balloonites.com/wp-content/uploads/2022/06/lorren.pdf> [http://imbnews.com/wp-content/uploads/2022/06/Pepakura\\_Designer.pdf](http://imbnews.com/wp-content/uploads/2022/06/Pepakura_Designer.pdf) <https://www.gossipposts.com/wp-content/uploads/2022/06/finder.pdf> <http://fitnessbyava.com/wp-content/uploads/2022/06/BusinessinaBox.pdf> <https://projfutr.org/wp-content/uploads/2022/06/innegas.pdf> <https://pieseutilajeagricole.com/wp-content/uploads/2022/06/nealgab.pdf> [https://helloenquiry.in/wp-content/uploads/2022/06/BarCodeWiz\\_Barcode\\_ActiveX\\_Control.pdf](https://helloenquiry.in/wp-content/uploads/2022/06/BarCodeWiz_Barcode_ActiveX_Control.pdf) [https://www.d360.fr/wp-content/uploads/2022/06/File\\_Alert\\_Monitor.pdf](https://www.d360.fr/wp-content/uploads/2022/06/File_Alert_Monitor.pdf) [https://aramur.es/wp-content/uploads/Pelles\\_C.pdf](https://aramur.es/wp-content/uploads/Pelles_C.pdf) [https://hoperestoredministries.com/wp-content/uploads/2022/06/Irregular\\_English\\_Verbs.pdf](https://hoperestoredministries.com/wp-content/uploads/2022/06/Irregular_English_Verbs.pdf)